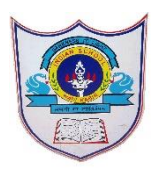

# INDIAN SCHOOL AL WADI AL KABIR

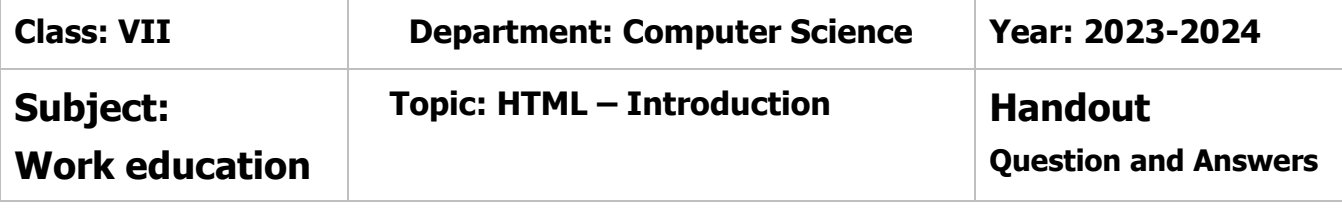

# **I. Answer in one or two words**

- 1. Write down the full form of HTML Hypertext markup language
- 2. What extension is used to save html file .HTML or .HTM
- 3. Who developed HTML and when HTML was developed by Tim Berners Lee in early 1990s
- 4. What are the basic tags of HTML <HTML> , <HEAD>, <TITLE>, <BODY>

# **II. Differentiate between**

# 1. HEAD and TITLE

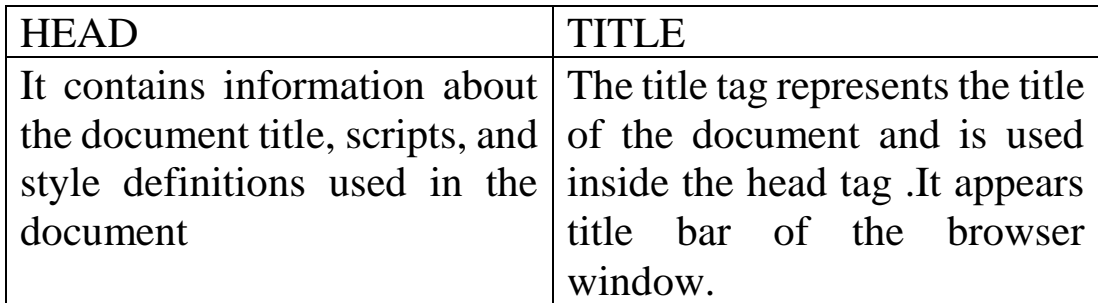

# 2. Container tag and Empty tag

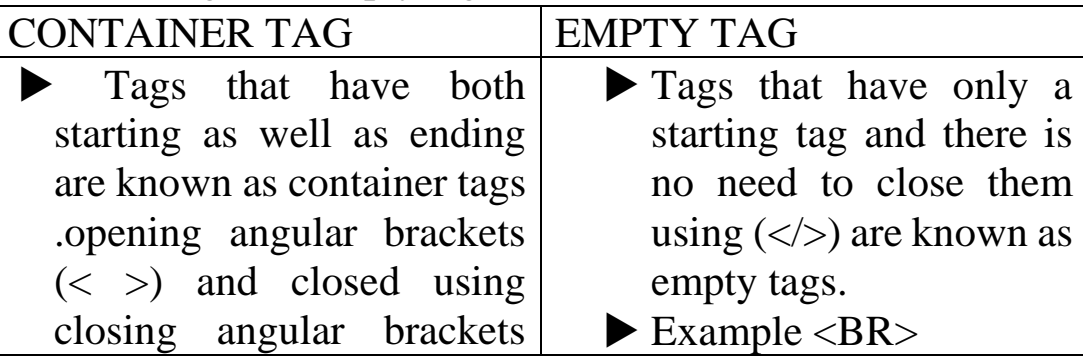

02-09-2023/Prepared By: MANJU BARGAVI /ICT dept.

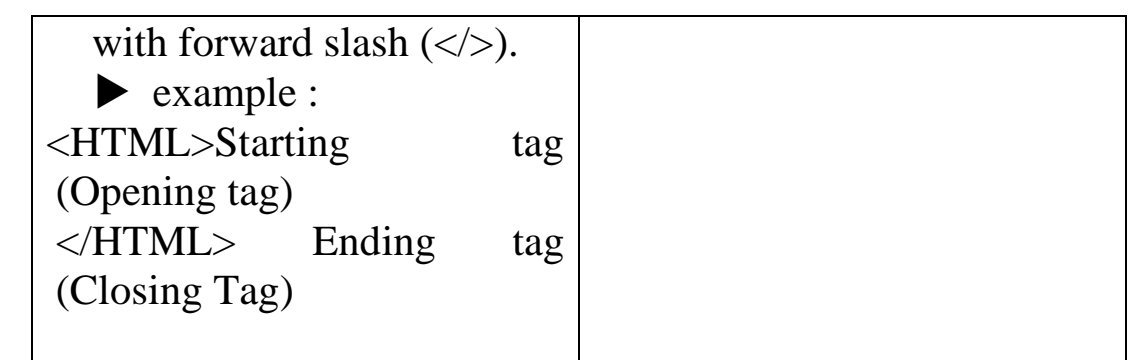

III. Answer in Brief.

1. What are the features of HTML?

- i. HTML5 is not a case sensitive language. This means that HTML5 commands can either be written in lower case or in upper case letters.
- ii. Spaces and tabs can be used anywhere in the document because it does not affect the appearance of the document.
- iii. HTML5 documents is saved with .htm or .html file extension.
- 2. Write the basic structure of HTML program .

 $\leq$ HTML $>$  $<$ HEAD $>$ <TITLE>………</TITLE>  $<$ /HEAD $>$  $<$ BODY $>$ 

. . . . . . . . . . .

 $<$ /BODY>

</HTML>

Each HTML document begins with < HTML> tag and ends with </HTML>

HTML documents divided into two parts. i.e., Head and Body